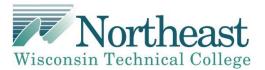

# Credit for Prior Learning Skills Demonstration

## 10-150-179 IT:Network:Cisco 4

Effective Date: 6-11-18

The guidelines below list what tasks will be performed during a Skills Demonstration.

### **NOTES FOR ASSESSOR**

Student will need 3 routers and 2 PCs. They will do their own cabling and follow the instructions on the lab. When student gets to the ping sections on the lab, they will need to demonstrate to the assessor that the pings work correctly. Assessor will mark which pings work on the grading sheet. Assessor will grade printed sheets the student turns in based on the grading sheet provided.

Student can bring notes and pre-made scripts. If they have a pre-made script, it must be uploaded from their USB drive and the drive removed prior to handing out the lab exam.

No internet access is allowed.

Time limit: 2.5 hours

#### **COURSE COMPETENCIES**

#### Configure serial connections.

- 1. Configure HDLC encapsulation on a point-to-point serial link.
- 2. Configure PPP encapsulation on a point-to-point serial link.
- 3. Configure PAP and CHAP authentication.
- 4. Use show and debug commands to troubleshoot PPP.
- 5. Configure eBGP routing

#### Configure eBGP on a router

- 1. Verify eBGP operation.
- 2. Use show and debug commands to troubleshoot eBGP routing

#### **Configure extended access control lists**

- 1. You configure extended IPv4 ACLs
- 2. You modify extended IPv4 ACLs
- 3. You troubleshoot extended IPv4 ACLs

#### Configure virtual private networks (VPNs).

- 1. Configure a point-to-point GRE VPN tunnel.
- 2. Use show commands to troubleshoot a GRE tunnel.